## PLEASE CHECK THE BOX TO GO TO A SECURE WEBSITE

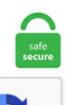

I'm not a robot

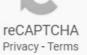

## **Recover Deleted Facebook Page**

Let's get started learning a few quick and easy ways to find and recover deleted text messages on your iPhone. If your photos or videos are not deleted permanently, recover them using a web browser. Originally developed as Facebook Chat in 2008, the company revamped its messaging service in 2010, and subsequently released standalone iOS and Android apps in August 2011 and standalone Facebook Portal hardware for Messenger-based calling in Q4 2018. Tap the photo or video, then tap Recover. Download Win Download Mac. Tap on the 3 Line Icon. In the Pages panel, scroll to the bottom and click on the trash can icon. After clicking on download link, then a new page will pop up. Next, type the username, email, or phone number you used to when you set up your account. How do I recover deleted Facebook page? Click on Settings at the top of your Page. Select "Recently Deleted" on the left pane. Preview, select and recover your deleted Facebook page? Click on Settings at the top of your Page. Select "Recently Deleted" on the left pane. Preview, select and recover your deleted Facebook page? Click on Settings at the top of your Page. Select "Recently Deleted" on the left pane. Preview, select and recover your deleted Facebook phone number I can call to recover a deleted Facebook page. I think everyone uses Facebook on his smartphone, computer or laptop or any other devices. Using a Facebook page is one of the best ways to communicate your brand, community, cause, or business. For Example Oppo, HTC, Vivo, Samsung Galaxy, LG, Google Nexus, Sony, One Plus se deleted files recover kar sakte hain. My client accidentally deleted one of their (most complicated) listings and I frantically contacted support to see if it could be recovered before finding this online article. How To Recover Your Deleted Posts On Facebook by Opistorincos(m): 4:23pm On Jun 05, 2016 Many people will see this as an unnecessary trick because they do not really care about their old posts on Facebook, well, this trick will not only retrieve your old deleted

retrieve your status updates, people you tagged in one post or. How to Recover Deleted Files Using File History If you are not doing backups, hopefully you have turned on File History Backup. First, enter your Microsoft account and follow the instructions below. So, for more than one reason it may become important for you to know when a particular Facebook profile or page was created. How can I recover my Disabled Facebook account? There's only one way to recover your disabled Facebook account, i. Choose the Facebook Login. Click Restore in the confirmation message. Inme se koi bhi software download karke phone se deleted file photos recover kar sakte hain. As we mentioned, all your deleted data, stays on the website's server even though you cannot see it on your Facebook Timeline. Disable opposite day, print and save this document now. Visit the Google Play Store. e, by submitting an Appeal. A system restore can also be done by clicking the Programs icon on the Start menu and then choosing Accessories. Pixel 5 phone announcement: Watch Google's virtual event live today admin Sep 30, 2020 0. If you deleted or cleaned the Firefox browser, the history files stored on your PC will also get deleted. There's a chance that even though you don't see a deactivated person's messages in your inbox anymore, that (possibly) you'll still be able to see them in the actual downloaded data when viewed offline. However, you can still retrieve deleted texts from iCloud if your text messages have previously been backed up. Items removed from your Deleted Items folder are recoverable for 30 days. When I deleted some text from my test file and did this procedure, here's what I saw: The text from "Dave Taylor says." to the bottom of the page was all deleted from the file, then the file was saved to disk. If your account also looks the same, when you try to Login. Original Title. Recover Facebook Deleted Messages on App: Facebook Messenger works on "Off the Internet". There is no other way than waste your time and create a new facebook account. Select the photo you wish to get back, then select "Recover". Facebook par deleted messages ko recover kaise kare: Facebook word sabse popular messenger service hai. The freemium application can recover a range of file formats and types, including documents, emails, pictures, videos, music, and more. Sign in - Google Accounts. This is a d. After recovering your deleted Facebook account you can easily get in touch with your friends, colleagues or relatives. It can take up to 90 days after your account is removed for all of your data stored in Facebook's backup systems to be completely deleted. Then enter your account information like username or email address, once your Facebook profile appears, click on it and recovery options will appear. How to delete individual Facebook photos. One, if a temporary ban, another is permanent. Once you click the link your email, you'll be directed to a page with the download button. We can help you reset your password and security info. After that, go to the Settings and choose General Account Settings option OR after log in, just click here and this link will directly take you to your FB settings page. How can i undo or recover my deleted video in facebook? I accedently deleted my post on facebook. By clicking OK, you consent to the use of cookies. How to recover deleted iCloud data by Cory Bohon in Cloud on August 26, 2015, 1:56 AM PST iCloud is a great place for storing data to be synced between multiple devices. Choose the Facebook Login. facebook deleted my account - find out why they could do the same to you. Until then, just don't. A list of archives of contacts are displayed on the window. This method will help you to find your deleted web page or blog article including the theme of the website or blog that you have designed in past. How to recover the deleted notes With OneNote 2016 1. Click on the Scan button to proceed. It was the kind of app that appears inside Facebook. FACEBOOK's latest privacy scandal is nothing compared to its powerful advertising system that follows you around the internet. Learn more about hacked accounts and logging into Facebook. After scanning process completes you will see lost files shown in the data recovery program. The history files once deleted, like everything else, are moved into the Recycle bin and stay there until deleted permanently. Download Win Download Mac. Why Should You Recover Deleted Facebook Page URL Link? Well, this is a very simple thing. How to delete individual Facebook photos. Recover deleted Facebook videos from the latest iOS 14 devices, including iPhone 12/11/XS/XS Max/XR/X/8 Plus/8, etc. Manually go to the notification log, long-press the home screen and choose widgets, you will find a settings widget there. How To Recover Facebook Deleted Messages Fb Deleted Msg Recover New Trick 2019 By Trick Master. Overall, these are three steps that you. If the search throws up a result, click the link cached (see screenshot below) to open the cached webpage and either reconstruct a fresh post with the content from that cached webpage. In just a few simple steps, you can download your entire Facebook history-- from all the dumb inside jokes you posted on your friends' walls to the embarrassing photo albums you deleted the moment. Without warning, I recently saw a Facebook fan page I'd built and leveraged for several years removed and deleted. Just type in the block. Just click on it. How to Recover Deleted Facebook Messages. iPhone Data Recovery toolkit was created to help you recover such lost data. This video shows you how to change your page template. After that go to the Internal Storage or the SD card. Follow the steps below to recover deleted apps and install them back on your Android phone or tablet. Check out the notifications panel and see if any Facebook post notifications include text of your wall post. Way 1: How to Recover Deleted Facebook Messages from a Downloaded Archive 1. can i recover or undo? Restore deleted activity log facebook. Go to your Account Settings, click "General" in the left-hand column, then click on "Download a copy of your Facebook data", finish by clicking "Start My Archive". Solution 1: Recover Deleted Hidden Photos From Backup Files. If you are using an Exchange account 2. First, enter your Microsoft account and follow the instructions below. It has powerful scanning method to scan and retrieve deleted apps on Samsung phone. After clicking on download link, then a new page will pop up. You can pull up the ad to see how it performed but you can't recover it. How to recover permanently delete facebook account ? Hello friends aaj ish video me main aapko btaunga ki delete ho chuke facebook account ko wapas active kaise karte hai? How to Recover your Hacked Facebook Account (2017) telugu Follow me on Fb: hafiztime Follw me on Fb Page. At any rate, I guess what I'm asking here is this: is there any chance I will recover this Facebook page?. About this deleted messages recovery app : This app recover deleted messages or undelete chat/message of your friends which they accidentally erased. However, knowing how to recover deleted history on Google Chrome can help you in retrieving them. Even with a court order, the process takes time. Can You Recover Deleted Facebook Messages? Part 3. Though retrieving deleted Facebook data is believed to be impossible (at least, that's the official information), in this article we Find more articles about data recovery by visiting our blog, register. how to recover deleted facebook messages / how to recover deleted messages on messenger. com/help/contact/164405897002583. You can opt for any of the two methods which we have highlighted above. Recover a deleted Google Account. Learning how to claim a Facebook business Page is an important first step for a business's digital footprint on Facebook. How to Recover Deleted Posts on Facebook. Frankly, options are limited when it comes to restoring deleted Facebook messages. Tap the photos or videos, then tap Recover. Decipher Insta Export. Hope that. So it is feasible to recover deleted Facebook messages within several simple steps. Learn to recover data from partition deleted or lost from windows 8.2 - Log into the Facebook account that you use to manage the page. The files left in Facebook's photo-purgatory will be transferred to the new system and deleted as requested. Step 2: Select deleted text messages to recover Once completed, you will be given the results on what files can be recovered on the window. If don't see this option, you don't have any meetings or webinars that can be recovered. Alright! So now let us know the solutions to recover deleted or lost hidden photos from Android phone or tablet. Type chrome://flags in the address bar and hit Enter. How to recover deleted texts without overwriting your iPhone. In reality, there is a quick and easy way to recover conversations from Facebook

erased, and re-read all the messages saved in them. How To Recover Deleted Facebook Page - Facebook has been one of the most useful websites for all of us and it can be especially useful for a If you've deleted your Facebook page by mistake, or later changed your mind, you can also use these methods to recover your data and create a new one. Was this information helpful?. 850 views2 year ago. Click "Pages" in the left navigation pane after you log in to your Facebook account to view your business pages. This opens the Facebook home page. Recover Deleted Facebook Page Messages Recovered! Follow us on our social media pages & get daily Recover Facebook Deleted Messages using EaseUS MobiSaver: Ease US MobiSaver is another. Open your Facebook page and click on the Settings button. Once you open the file, the data will be displayed as an archive. Follow the steps below to recover deleted apps and install them back on your Android phone or tablet. recover deleted facebook marketplace items, Jun 13, 2018 · From the drop-down menu, click on "Settings". It was the kind of app that appears inside Facebook. I need help from someone who knows how to restore a Business Facebook page that has been deleted. How to Recover or Unlock Facebook Temporarily Old Disabled Account or Page in hindi urdu 2018. To restore a page you deleted: In the Home Menu, click Pages. Accidentally delete your best Facebook ads? Here's how to recover a deleted Facebook Ad with You're working late one night, clearing out unwanted Facebook ads that are cluttering your Ad Underneath "Select a Page Post," you'll see a link to "Enter Post ID. Recover iPhone deleted videos from iTunes backup without replacing other files. Don't worry. Please help me delete them permanently. My Facebook Fan Page Got Hacked Into, How Do I Recover It? by wotech159 Aug 24, 2012 6:03AM PDT. This method will help you to find your deleted web page or blog article including the theme of the website or blog that you have designed in past. Facebook par deleted messages ko recover kaise kare: Facebook word sabse popular messenger service hai. com, navigate to the Deleted files page, select the recoverable files or folders you'd like to recoup, and click restore. POF is a master piece of fun, on the site, you can meet, date, mingle and catch adventure as much as you want to. If I do that, does my Facebook account itself get deleted? And when I reinstall it on my BB and then sign back in with my facebook account, will all my friends automatically be on the app, or do I have to add them all back on individually?... Save and print Facebook Messenger messages. The page will open up and you will be able to see when this page was cached along with date and time stamps. The first thing you will need to do is open the notebook and loc ate the "History" tab. But it is not removed from Twitter Search. Frankly, options are limited when it comes to restoring deleted Facebook messages. To recover deleted facebook messages with iPhone Data Recovery is the most reliable way since the software recovers deleted data from the storage hardware instead of from the app itself. Confirm that you want to recover the photos or videos. Once one or more of these items is deleted, there is no way they can be recovered. Here you can see a page where you download what you have done before in your Facebook account. Recover Deleted Facebook Account After 14 Days. Now select search for deleted files option and click on start. If you don't see the deleted messages you want to recover, they have probably been permanently removed from the Deleted Items folder or Junk Email folder. It enables you to view and recover deleted iPhone photos, messages, contacts, audio, notes, reminders, calendars, call logs, etc from iPhone, iPad or iPod Touch without any. Accidentally delete your best Facebook ads? Here's how to recover a deleted Facebook Ad with You're working late one night, clearing out unwanted Facebook ads that are cluttering your Ad Underneath "Select a Page Post," you'll see a link to "Enter Post ID. Learn how to retrieve them and maybe Facebook will take you a page to select or deselect which information you want to download. One stop solution about how to recover deleted Facebook messages. [email protected] UNDELETE is an advanced data recovery tool designed to recover lost data (files) from hard drives, disk, dynamic volumes, USB cards and hardware RAID and other data storages. If Facebook didn't recognize your profile go to the Facebook Recover page, enter your Facebook email address or phone number to identify your account. 3 normal normal Awaiting Review defect (bug) new 2019-09-16T08:46:42Z 2019-09-16T08:46:42Z 'This appears to have only started happening regularly after I had already set a few pages to have parents. Cosmopolitan UK. How do I log out of my mobile Facebook account if I don't ha How can I choose friends to help me log in if I ever get loc Why am I asked to save my computer to my account when I log. Ever lost your FaceBook fan page? Has your facebook account got hacked (compromised)? This happened to many of the peoples out there due to I just came across those links on Facebook help page: Facebook has provided an option in order to recover deleted page. Enter a new Page name and click Continue (see image below). If you need to recover deleted text messages from Android phones or tablets, please follow the steps in Android File Recovery: How to Recover Deleted Files on Android. Though it hasn't yet been announced that you'll ever be [...]. Open up your desktop OneNote 2016 and follow the step by step note recovery instruction provided by Microsoft. Though it hasn't yet been announced that you'll ever be [...]. Click on the blue search button on the bottom left of the search box and all of any available or recoverable deleted emails will be shown. #facebook #recovery #theanytechnical #messages about video subscribe my TheXvid channel - thexvid. There are actually a few different ways to recover deleted texts on your iPhone. Now you should see all storage devices detected by the program. Ever lost your FaceBook fan page? Has your facebook account got hacked (compromised)? This happened to many of the peoples out there due to I just came across those links on Facebook help page: Facebook has provided an option in order to recover deleted page. How to Recover Deleted Text Messages on iPhone Easily. Extra Tip: How to Recover Deleted/Lost Firefox Backup files. Pixel 5 phone announcement: Watch Google's virtual event live today admin Sep 30, 2020 0. This problem is How to recover deleted Facebook Messages. Hoverwatch tracks all Facebook messages sent from the Android phone or tablet. Please give first preference to Form 1 only. Hence, messages you thought were gone, are still there on your phone. I am so impressed with the product.. So, in this article, we are going to share some of the best methods to recover deleted browsing history. To cancel your Page deletion, when i try to sign in with the same email address and the password it say, the account doesnt exist.... How to recover a deleted Hotmail account If you have deleted an entire account and want to reinstate it, there is a way to get the account back. Facebook is a useful tool for connecting with co-workers, employees, customers and members of the community. Click on Restore next to the contact that you want to be restored or click Restore all if you want all the deleted contacts to be restored. I guess, you probably need back the Facebook page. Tip #1: Google® is pretty good at providing its users with the ways to recover their data, Gmail® password recovery is a breeze if you provided enough security information during account registration. The first thing you will need to do is open the notebook and loc ate the "History" tab. Let's recover deleted tweets and memories from your twitter account.... If you are using an Exchange account 2. Also, there was an incident in which old posts were resurrected to the top. The very first step is to connect your phone to the computer system Recuva is a convenient way to recover deleted files on your Windows PC. Facebook blank pages error, also called Facebook white screen of death, is a common Facebook issue happens on both mobile phone and computer. Restore photos, videos, messages, contacts and more from facebook view deleted post from wall. Like any tool its use either good or bad, depends upon the user who uses it. Tip #1: Google® is pretty good at providing its users with the ways to recover their data, Gmail® password recovery is a breeze if you provided enough security information during account registration. To learn more on how to recover your original Facebook account, visit our Help Center. Install the Hoverwatch on the desired device. Enter a new Page name and click Continue (see image below). How to

Recover Deleted History On Google Chrome Our browsing history is locally saved in the C drive and every time we click on the Clear History button in Chrome, we are merely deleting these files. Even after you have successfully deleted your Facebook account, there's a way to restore it without Not sure if you can help. To recover deleted facebook messages with iPhone Data Recovery is the most reliable way since the software recovers deleted data from the storage hardware instead of from the app itself. If you deleted or cleaned the Firefox browser, the history files stored on your PC will also get deleted. Anything in your Recently Deleted folder stays there for 30 days. If you've forgotten your Facebook password, you can't really recover that same password, but it's easy enough to recover your account by resetting your password to something new. [1] X Research source If you chose the option to permanently delete your account, you'll have a 30-day. In today's post, we are going to see How to Recover deleted Facebook Account. Did you accidentally delete your Facebook Profile or your Page ? Don't worry you can get back them easily. Facebook has a little-known feature called Friendship Pages that shows all the wall posts, updates, and photos you're tagged in with someone. To request a change to your Page's name: Click About on the left side of your Page (see image above). How to Recover Deleted Posts on Facebook. So How to Recover Deleted Post on Facebook? This is a common question that always asking many people on Facebook community pages. He has sold a product, close/deleted the ad and left our conversation. After deletion of text message, the data blocks storing the SMS are not deleted from the database immediately, but are marked as the unused block. These posts have deleted comments that have been recovered by Ceddit. In the Pages panel, scroll to the bottom and click on the trash can icon. To cancel your Page deletion. 3 Steps to Retrieve Deleted Facebook Messages from Facebook Messenger Recovery tool. Author : Mukul Mohan is a Microsoft Certified system engineer in security and messaging. Retrieve Recently Deleted Photos from iCloud. How to reactivate Facebook business page? Reactivate the Business Pages. On the next page, underneath the login fields, click the "Forgot Password" link. 850 views2 year ago. The text messages can be obtained, as AT&T does retain them for quite some time. You can try to reload the page by pressing Ctrl-F5 to bypass the cache but if the page is still not loading, Facebook Blank Page is coming, then try to switch to other browsers such as Internet Explorer, Opera or Google Chrome to check if the problem is still there. If you'd like you can post this question on the Facebook Group Help page. Recover Deleted Discord Messages. The Ultimate Solution to Recover Emails Deleted from Trash This comes as a relieve to many Gmail users. Complete a restore request form, and we'll do the rest. hi im wandering how to look at deleted browser history i tried doing system restore but isnt helping i just wanted to see what my husband has been looking at on the computer System restore only restores a small amount of your system (one of the reasons I dislike it so much - it does NOT "restore your system" in any complete sense). As experts in phone data recovery, we bring to our esteemed customers some tested and trusted hacks which can be used to easily recover deleted Facebook messages. All of their posts, messages, photos, likes, etc. You also can recover the other data, if you have a need. If you encounter such a situation, then you should try to go. It is not stored on your PC or on your phone: they are just ways to access it online. Run the program and follow the simple options provided in main screen of the tool. The best way to recover deleted Facebook messages is by downloading all of your account's information and data. PhoneRescue iOS Data Recovery is a powerful data recovery tool to get deleted Instagram photos back effortlessly. Want to know how to recover deleted Facebook messages? Find the 4 solutions to retrieve deleted Messenger messages from iPhone, iPad & iPod touch and restore archived Facebook messages in the tutorial. After following the said method, kindly wait for a while as the app automatically restore your game progress. Here is the simple trick to recover most of posts deleted from your timeline. I cannot tell you how excited I was to get the software to recover 4. This page gives effective ways to restore deleted or missing files and folders from various models of Wipro laptops. There are actually a few different ways to recover deleted texts on your iPhone. Hope that. You can restore it within 30 days. 1: Get Deleted Messages on Facebook Messenger via Search. Step 3: Fill up the form with correct details like your email address of the account of which you want to recover emails and messages, describe the problem, etc. We'll guide you through the. If you need to edit a Facebook post after it's published to your Page, then you can do so from Facebook. Email is automatically deleted from the Junk Email folder after 10 days. To restore a page you deleted: In the Home Menu, click Pages. My client accidentally deleted one of their (most complicated) listings and I frantically contacted support to see if it could be recovered before finding this online article. Excactly the same happened to me: I canceled my Facebook account and now i cannot log into my Premium Spotify-account anymore. You'll see any posts deleted within the past 30 days via Manage Activity. Related articles. If you deleted many of your wall posts, unfortunately Facebook does not allow you to recover them. Find out how you can easily find and recover deleted Facebook messenger conversations with our step-by-step video tutorial. When you can't access your Hotmail account, you need not panic because you can recover your account in many ways. Recover Deleted Apps on Android Phone or Tablet. hi im wandering how to look at deleted browser history i tried doing system restore but isnt helping i just wanted to see what my husband has been looking at on the computer System restore only restores a small amount of your system (one of the reasons I dislike it so much - it does NOT "restore your system" in any complete sense). Hoverwatch tracks all Facebook messages sent from the Android phone or tablet, how to recover deleted facebook messages / how to recover deleted messages on messenger. In this section, you will discover the three ways of retrieving deleted Facebook messenger messages using iPhone Data Recover toolkit. Tap the photo or video, then tap Recover. Deleted Facebook Business Manager accounts can be deleted within the 24 hours after deletion. 657 views9 months ago. net Uncategorized. com, click Recently Deleted in the bottom-right corner of the window. If there any of them, you can recover all the information you've downloaded when a copy of your Facebook profile data was created. Well, now it's time to go through the recovery ways that will help you on how to recover deleted notes on Android. How To Recover Your Deleted Posts On Facebook by Opistorincos(m): 4:23pm On Jun 05, 2016 Many people will see this as an unnecessary trick because they do not really care about their old posts on Facebook, well, this trick will not only retrieve your old deleted posts, it will also retrieve your status updates, people you tagged in one post or. Recover Missing Messages from Facebook, WhatsApp, or Messages. Over a billion people are using Facebook. During the chaotic experience, I learned several things about Facebook from a. Recently facebook haven't made any changes in the policy which does restrict the user from creating the business page. Disable opposite day, print and save this document now. Fill out this form if your page had a bug or accidental deletion, hack attack, etc. It's really confusing to see this message was deleted. How to delete messages in Facebook Messenger Upgrade your lifestyle Digital Trends helps readers keep tabs on the fast-paced world of tech with all the latest news, fun product reviews, insightful. In this modern age, everyone can communicate even though they are far between regions, countries, and even continents. If you need to recover deleted text messages from Android phones or tablets, please follow the steps in Android File Recovery: How to Recover Deleted Files on Android. Note: A page that you deleted but want to restore can be recovered within 14 days from deletion. How to delete messages in Facebook Messenger Upgrade your lifestyle Digital Trends helps readers keep tabs on the fast-paced world of tech with all the latest news, fun product reviews, insightful. Let's get started learning a few quick and easy ways to find and recover deleted text messages on your iPhone. We completely rebuilt Myspace and decided to move over some of your content from the old Myspace. Decipher Chat. So

Facebook seems to be de-emphasizing the categories of Pages. Note: If you choose everything, it will cost you a longer time to recover your Facebook messages. Partition Recovery from Windows 8. Even with a court order, the process takes time. Click on the forgot password option. Not only Facebook messages, the program can also recover deleted WhatsApp messages on iPhone as well as text messages, contacts, call history, photo. After about 2 weeks of dealing with facebook support the account has been re-activated. There are actually a few different ways to recover deleted texts on your iPhone. To cancel your Facebook account deletion: Log in to your account within 30 days and select Cancel Deletion. Your Facebook post has been deleted: how to recover it. It does not matter the kind of data that you may have lost whether it is documents, videos, graphics or audios. Before you ask us to restore your messages, keep in mind: We can only restore emails from the past 7 days. So Facebook seems to be de-emphasizing the categories of Pages. With more than 1. Old Facebook Delete Facebook Facebook Fan Page Facebook Users Facebook Timeline Facebook Business Facebook Support Fb Profile Facebook Log In Facebook Facebook com Login. In today's post, we are going to see How to Recover deleted Facebook Account. If you deleted or cleaned the Firefox browser, the history files stored on your PC will also get deleted. You can do it all through your Facebook account. After providing the Facebook credentials it will store in the database created by you. Examples such as love messages from someone you care about or fill in a message that contains a password or password and more. It's all known that Facebook has every inbuilt feature like creating a Facebook page, Facebook group page, Facebook blog page, Facebook business page, Facebook education or for the event, etc. Log in to your Facebook account, choose the time frame and click "Generate" to begin recovering your deleted Facebook messages to PC. If you're running Windows\* 10, select the Start button, select Settings > Update & security > Backup > Add a drive, and then choose an external drive or network location for your backups. To cancel your Facebook account deletion: Log in to your account within 30 days and select Cancel Deletion. Some information, like messages you sent to friends, may still be visible to them after you delete your account. Tap the photo or video, then tap Recover. Beyond that it's a used item and even proving what the ad said probably isn't going to help since the item was in your possession. Recover disabled Facebook Account. As I later found out, all deleted data gets erased from the Instagram system after two weeks and can't be recovered after. We'll guide you through the. Run through the prompts in the app, but keep in mind that to recover your Instagram account you have to pass the appeal process. If you want to get back your deleted photos and videos from your phon, it will be easy for you to recover your deleted photos and videos if you had back-up your photos in cloud drive such as ,Google photos or Dropbox. 1: Get Deleted Messages on Facebook Messenger via Search. how to recover deleted facebook messages / how to recover deleted messages on messenger. Recover Deleted Facebook Page. Recover Internet History using Log Files. It's all known that Facebook has every inbuilt feature like creating a Facebook page, Facebook group page, Facebook blog page, Facebook business page, Facebook education or for the event, etc. Recently facebook haven't made any changes in the policy which does restrict the user from creating the business page. Facebook believes in building community through open source technology. Decipher Insta Export. How to recover Facebook Page - Deleted. It allows you to scan your iPhone/iPad to retrieve deleted data from the device. It does not matter the kind of data that you may have lost whether it is documents, videos, graphics or audios. A deceased member's account can be memorialized or removed. Windows 98, ME, NT, 2000 can still be used with version 5. Overall, these are three steps that you. Delete Facebook Share this. Over a billion people are using Facebook. Let's discuss the ways of browser history recovery to get the lost data back on to your browser-Luckily, there are five ways with which you could recover deleted history chrome in Windows 10. Access your account settings and check to see if there are any active logins from a suspicious device or location. Facebook messages record our life track and save important messages in the life and work. Several proven strategies for how to recover a deleted post on Facebook, with step-by-step instructions and bonus tips. And, each of these methods is simple to fix the problem. Method 1: How To Recover Deleted Memos From Android Using Backup. Your Facebook post has been deleted: how to recover it. Follow these steps to get them back. Although Facebook has a file of every activity on it, anyone who has deleted something can not. Hit this folder. At any rate, I guess what I'm asking here is this: is there any chance I will recover this Facebook page?. This is not about a rewrite, we have not lost any code. You can try to reload the page by pressing Ctrl-F5 to bypass the cache but if the page is still not loading, Facebook Blank Page is coming, then try to switch to other browsers such as Internet Explorer, Opera or Google Chrome to check if the problem is still there. So, if you have accidentally deleted your Instagram account and are wondering how to recover Instagram account, there are ways in which you can do so. If your account has been deleted from Facebook for some reason and you are looking for a way to recover it back, then this article will be of help to you. I thought it was not possible to delete it as long as the admin remains in the According to this source, it cannot be recovered and you'd have to create a new one. Facebook Spy App - Spy on Facebook for Free. I cannot tell you how excited I was to get the software to recover 4. Then select the logical drive that stored deleted. If don't see this option, you don't have any meetings or webinars that can be recovered. 2 - Log into the Facebook account that you use to manage the page. Deleted items from Amazon Photos are added to your Trash folder. This is how it works, when you delete a tweet, it is actually only deleted from your profile and your followers cant see it too. If you deleted or cleaned the Firefox browser, the history files stored on your PC will also get deleted. For example, you deleted emails from the inbox or you deleted the emails from Trash, etc. Let me explain it in details, when you are texting with your friends on Messenger on iPhone, a file will be created to store those messages and will be saved. Run the program and follow the simple options provided in main screen of the tool. Because the screen is exactly the same as the Facebook login page, the target person can never think that they are going to log in on a fake page. Items removed from your Deleted Items folder are recoverable for 30 days. Clear instruction and official deletion page link. You can consider this folder as the Android Recycle Bin for photos and videos. If a person has deleted their Facebook account, that action is permanent. We can help you reset your password and security info. It is loaded with simple graphical user interface that helps how to recover deleted apps on Samsung galaxy Phone in just a few steps. Old Facebook Delete Facebook Facebook Fan Page Facebook Users Facebook Timeline Facebook Business Facebook Support Fb Profile Facebook Log In Facebook - Facebook com Login. Pull it to the home screen. If your page has been disabled, then it will be easy for you to recover it. Over a billion people are using Facebook. However, you can still retrieve deleted texts from iCloud if your text messages have previously been backed up. You can easily see if the data you require is cached or not using the data/time stamps. But it has been deleted, and then you might not be able to recover it. Open "Photos". Step 3 Preview and Recover Deleted Facebook Messenger Media Files Now, it's high time to retrieve the deleted FB photos and videos. Because the screen is exactly the same as the Facebook login page, the target person can never think that they are going to log in on a fake page. Click on "Notifications" on upper-left side of your page. Select Find support or report profile. Explore our latest projects in Artificial Intelligence, Data Infrastructure, Development Tools, Front End, Languages, Platforms, Security, Virtual Reality, and more. All of their posts, messages, photos, likes, etc. I cannot tell you how excited I was to get the software to recover 4. There you need to find "Trash" item and make it visible by clicking on "Show" button. Dec 18, 2019 While deleted pages via the browser are deleted permanently. Restore accidentally deleted

partitions, fix damaged volumes and disks [email protected] Partition Recovery is a freeware toolkit that helps to recover deleted and damaged logical drives and partitions within Windows, WinPE (recovery boot disk) and Linux (recovery LiveCD) environments. You can opt for any of the two methods which we have highlighted above. Facebook Marketing & Computer Security Projects for \$10 - \$30. Recover deleted Facebook Photos from the iPhone itself. 2 - Log into the Facebook account that you use to manage the page. Try these methods to recover Facebook messages. After 93 days, sites and all their content and settings are permanently deleted, including lists, libraries, pages, and any subsites. LastPass is an online password manager and form filler that makes web browsing easier and more secure. Bonus Tips: iOS Data Recovery - Recover Deleted Facebook Contacts and Other Data from According to Facebook, if you have deleted your Facebook messages accidentally or. There is no way to recover content that has been deleted. OUCH !!! OUCH !!! (I wish they would have given my account a warning, considering I had it for years...but oh well). How to recover permanently delete facebook account ? Hello friends aaj ish video me main aapko btaunga ki delete ho chuke How to Recover or Unlock Facebook Temporarily Old Disabled Account or Page in hindi urdu 2018. Last updated on December If you're one of those who wants to recover deleted Facebook messages, then, this tutorial will help. To do a system restore, go to the Start menu and do a search for "system restore. Unfortunately, if you delete something on Facebook, it will be permanently deleted from the site. How To Recover Facebook Deleted Messages Fb Deleted Msg Recover New Trick 2019 By Trick Master. How to recover deleted Facebook Messenger message with File Explorer. The first thing you will need to do is open the notebook and loc ate the "History" tab. There are two types of ban Facebook hands over to Facebook pages that do not adhere to the community guidelines. Recover Deleted Facebook Page. Open the mail and you will see a link to download your facebook data. Tap and hold an app untill they all start to jiggle, then drag one app on top of another. What's available? Photos Friends Where are my photos? We've transferred photos over for all clas. But if you're wondering whether you can recover deleted Facebook account or not. If any of your files have been deleted by malware you may still have a chance of recovering them. To recover old Facebook messages and all the data, in general, the first thing you need, of course, is your Facebook account. Video and experiment. Facebook par deleted messages ko recover kaise kare: Facebook word sabse popular messenger service hai. Log into Facebook to start sharing and connecting with your friends, family, and people you know. To help support our mission, we may earn affiliate commissions from links contained on this page. Hi Pamela, Thanks for reaching out to the Facebook help Community. One stop solution about how to recover deleted Facebook messages. I've never seen any free data recovery software before but that first link that JoseFranco posted seems to be to some free software so I'm definitely going to check that out. Click Edit next to your Page's name (see image above). Facebook allows you to download ALL of your Facebook profile information, which includes all of your messages. First of all open the login page and login to your Facebook account. So it is feasible to recover deleted Facebook messages within several simple steps. Unless having one of these three options, you are not able to retrieve your Instagram photos and videos. My client accidentally deleted one of their (most complicated) listings and I frantically contacted support to see if it could be recovered before finding this online article. Here's how you can use them to recover Facebook account when locked out. "The information in this download. Note: If you choose everything, it will cost you a longer time to recover your Facebook messages. Erases files, folders and their previously deleted counterparts. Note: If you choose everything, it will cost you a longer time to recover your Facebook messages. xlsx document. Once your deleted Facebook account is found with your previous ID and Password, you will be provided with two choices viz, "Confirm Deletion" or "Cancel Deletion. But if you're wondering whether you can recover deleted Facebook account or not. How to recover Facebook deleted message post videos recover Facebook data. Why Should You Recover Deleted Facebook Page URL Link? Well, this is a very simple thing. After scanning process completes you will see lost files shown in the data recovery program. Even deleting your account may not be enough to stop it from snooping. Choose "Unpublish Page" from the Manage Permissions page, then select "Save Changes. Choose the Facebook Login. After clicking the link, on before page a new page will open and it gives a clicking option Start my archive. Tap Select from the upper right. This tip allows you to recover your lost text, and to avoid future problems with a mapping. Restoration efforts aren't always successful. To recover deleted messages, most users are left with the option of asking the original sender to resend it if they're on talking terms or look for other means if otherwise. Facebook is now asking people to set up their Page username in the Setup process (shown in step number 3 of my How to Set Up your Facebook Page blog post) so many people are setting it up earlier. Find out how you can easily find and recover deleted Facebook messenger conversations with our step-by-step video tutorial. If you can not find the deleted Facebook conversations in the scanning result page, you don't need to purchase the full version. When I deleted some text from my test file and did this procedure, here's what I saw: The text from "Dave Taylor says." to the bottom of the page was all deleted from the file, then the file was saved to disk. Click the option, a new page will open up on your screen. If you have a lot of photos that don't have an album to call home, this will take you quite a Yes, you need to delete each individual photo one at a time — and it sucks. Our family has deleted all facebook accounts and we are slowly spreading the word and encouraging others to follow!! mister marmot says: May 10, 2013 at 8:56 am. These steps will help you recover the unpublished Facebook page. So Facebook seems to be de-emphasizing the categories of Pages. Click Edit next to your Page's name (see image above). Get recently lost or deleted emails back using the Missing Mail Restore feature. Sections of this page. In the trash can, hover over the page title and click Restore. So, in this article, we are going to share some of the best methods to recover deleted browsing history. "The information in this download. How to recover the deleted notes With OneNote 2016 1. Finally, select the images and tap Recover and then tap on Recover photos. Recover My email will quickly and easily recover messages or deleted email attachments from your Microsoft mail box. I'm giving you two forms, Form 1 and Form 2. Click on "Notifications" on upper-left side of your page. Enter your password and account info to log in to iCloud and select the appropriate backup containing your Instagram messages to revert to your iPhone. You may want to try doing a Message search to recover deleted messages. I would also send out an email on info [at] support. To clear things up, my Facebook account is fine, but my Facebook Fan Page for my blog got hacked. I'm having problems with the 8330 facebook app. This was the inspiration behind my very short-lived business, "Caroline's Consulting Business. Secure drive erasure methods are supported out of the box. This page gives effective ways to restore deleted or missing files and folders from various models of Wipro laptops. I accidentaly clicked in "Delete Volume" of my macbook's main partition in windows disk manager. Facebook recently made it possible for pages to select different templates based on what kind of business, organization or page they are. After reading this tutorial, we believe that you have learned Was This Page Helpful? Frequently Asked Questions. Facebook stores all the Account Deletion Requests for a limited period of time so that one can easily retrieve it in case he wants to do so. A list of archives of contacts are displayed on the window. Don't worry. " javorszky 7 48048 Parent pages are not visible in the Page Attributes metabox Administration 5. Select "Recently Deleted" on the left pane. "Is there any facebook messages recovery tool for Android?" Facebook is by far one of the most important social networks that you can find right now on the The following is the guides to recover deleted facebook messages on Android. Log into Facebook to start sharing and connecting with your

friends, family, and people you know. So, in this article, we are going to share some of the best methods to recover deleted browsing history. how to recover deleted facebook messages / how to recover deleted messages on messenger. The page will open up and you will be able to see when this page was cached along with date and time stamps. Has any of your Important Facebook Post been Deleted and You Want to Recover that Post? When you post any stuff to your Facebook Wall or even to any of your friend's pages etc, Facebook gives you the option to erase entries you no longer want to see which is kind of great feature. Enter your Full name or username which you were using on Facebook and click. This problem is How to recover deleted Facebook Messages. It also recover other data, like. To recover old Facebook messages and all the data, in general, the first thing you need, of course, is your Facebook account. Page 16 Suggested tools Recover Deleted Facebook Messages Step 1 Login to from CS 2554A at Universiti Teknologi Mara. How To Recover Deleted Clipboard Some common situations that lost text messages you can recover Yeah, this video will show you the full guide for Android text message recovery. Uncategorized. Make sure to choose a date range for the messages being collected. Open up your desktop OneNote 2016 and follow the step by step note recovery instruction provided by Microsoft. When I deleted some text from my test file and did this procedure, here's what I saw: The text from "Dave Taylor says." to the bottom of the page was all deleted from the file, then the file was saved to disk. Hi, I wanted to delete a folder in Dropbox but leave it on my PC. I realised that files were being deleted on both dropbox and my PC as Dropbox was syncing, so I paused the sync. To recover the contacts, check the box in front of the Contacts and click the "Recover" button, then you can save the content on your computer. Unless having one of these three options, you are not able to retrieve your Instagram photos and videos. It allows you to scan your iPhone/iPad to retrieve deleted data from the device. com, navigate to the Deleted files page, select the recoverable files or folders you'd like to recoup, and click restore. To retrieve the post you just deleted, navigate to More > Activity Log, and then tap Trash from the top menu. I went through the process of reporting my page as hacked and sent Facebook my ID. Extra Tip: How to Recover Deleted/Lost Firefox Backup files. 5 Ways to Recover Deleted Facebook Messages in 2020. Click 'download archive', where it will then. These posts have deleted comments that have been recovered by Ceddit. If the search throws up a result, click the link cached (see screenshot below) to open the cached webpage and either reconstruct a fresh post with the content from that cached webpage. If you are facing this problem today then this post can help you, because here I am sharing every single step by which you can easily recover deleted message quickly without any critical process. Old Facebook Delete Facebook Facebook Fan Page Facebook Users Facebook Timeline Facebook Business Facebook Support Fb Profile Facebook Log In Facebook - Facebook com Login. Clear instruction and official deletion page link. Don't worry. Step 2 Recover Facebook Messenger Messages from Android Scroll down the page of data and find the folder "com. How To Recover Facebook Deleted Messages Fb Deleted Msg Recover New Trick 2019 By Trick Master. I deleted a message that I now need. If you act immediately after the deletion occurs you have a very high probability of retrieving your files. Unfortunately there is no way to recover your deleted Facebook information without a subpoena, which would require some kind of legal purpos read more. Users come across this problem when they are viewing a page on the browser and it crashes. Recover deleted Facebook Photos from the iPhone itself. facebook deleted my account - find out why they could do the same to you. There is a simple script named "Unfriend Finder" that let you see who deleted you from Facebook. Read full story • Comments {0}. Its on an iphone so please help me. There is just a Recent Deleted folder in the Photos app. If you need to edit a Facebook post after it's published to your Page, then you can do so from Facebook. Not only Facebook messages, the program can also recover deleted WhatsApp messages on iPhone as well as text messages, contacts, call history, photo. You need to click the "Download a copy of your Facebook data" click on it .. Although Facebook has a file of every activity on it, anyone who has deleted something can not. Here's how you can get hold of your entire Facebook account history in the following simple steps. Please help me delete them permanently. Well, by Numair here I want to give a solution for you, Here's How to Recover Deleted Facebook Messages or archived it. Also Read: How to make Facebook private completely. Hi does anyone no if I can recover my business page if Facebook have deleted my personal page. In our scenario, the system uses a file called 'index. Click the business page you want to recover to navigate to it. Restoration efforts aren't always successful. You also can recover the other data, if you have a need. They are then permanently deleted after 30 days. Recover deleted Facebook Messenger chat history. Nintendo Switch Recover Deleted User. POF is a master piece of fun, on the site, you can meet, date, mingle and catch adventure as much as you want to. Now, you can change your Facebook password and reactivate your account. Hello! I have an early 2013 macbook pro, with 256ssd, and I'm running windows through an external drive too. Recovering deleted Facebook Messages. Always be careful not to delete items you still need. Click the business page you want to recover to navigate to it. A record of the text is there even if deleted off the phone. Delete a Facebook post from Shopify. Related: How to Search Your Message History on Your iPhone: iMessage, Facebook, and Whatsapp. It allows you to scan your iPhone/iPad to retrieve deleted data from the device. Learning how to claim a Facebook business Page is an important first step for a business's digital footprint on Facebook. I purchased a business and previous owner deleted the business Facebook page and can not restore it. Partition Recovery from Windows 8. Please help me delete them permanently. To recover an old account: Go to the profile of the account you'd like to recover. "[But] make sure you use the software as. If you'd like you can post this question on the Facebook Group Help page. To recover deleted messages from Facebook Messenger on iOS device, you can try Fucosoft iPhone Data Recovery. I deleted them after I was done with the convo, however i've seen things where you can find them on backups. After providing the Facebook credentials it will store in the database created by you. The very first step is to connect your phone to the computer system. Recently my emails were accidentally deleted from my Gmail account, and I followed few steps to recover the emails. Facebook Page Username Tips. 2 - Log into the Facebook account that you use to manage the page. How to recover Facebook deleted message post videos recover Facebook data. Once your deleted Facebook account is found with your previous ID and Password, you will be provided with two choices viz, "Confirm Deletion" or "Cancel Deletion. Many users have habit of creating the backup or copy of photos. Here's how to unlike a Facebook page and delete a Facebook page you're an admin of. Here are a few things you can try to recover the Facebook page that is gone from the list. You can see a "Start My Archive" button. i can see the app in spotlight under "siri app suggestions" and it says it's in the Business folder, but I can't find a "business" folder (and neither can spotlight. Once a liquid asset has been deleted, there's no way to recover it unless you've backed it up yourself. So don't lose hope just yet if you're wanting to view an old, or deleted snap-there are many things that you can do to try to. Try these methods to recover Facebook messages. Outlook Web App Recover Deleted Items Select All. Yesterday a group I've created and administrated was deleted. Extra Tip: How to Recover Deleted/Lost Firefox Backup files. A Deleted Page. I think everyone uses Facebook on his smartphone, computer or laptop or any other devices. After clicking the link, on before page a new page will open and it gives a clicking option Start my archive

- <u>mq</u> <u>Kw</u> <u>fd</u> <u>tY</u>